## **Creation of Schema in Oracle**

2007-04-24 14:25 - Zack Bethem

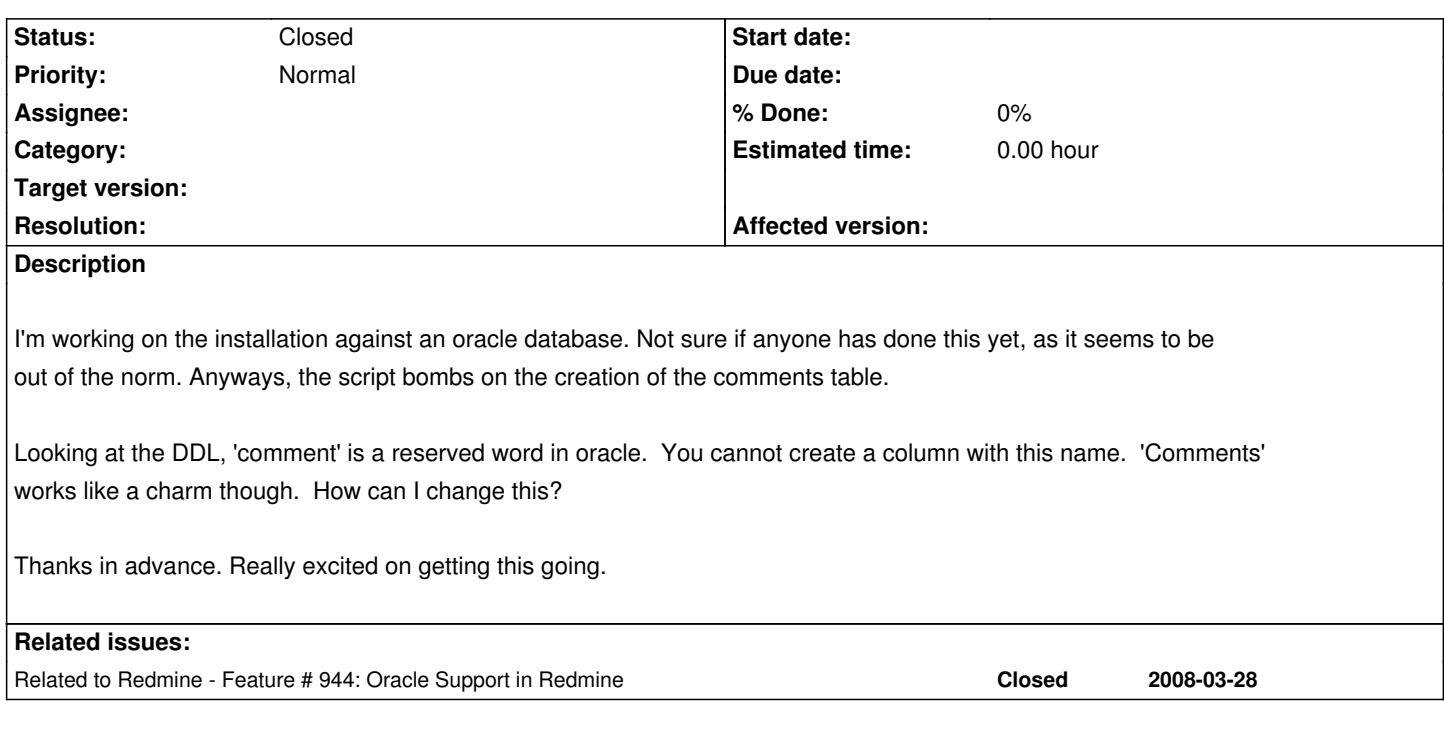

## **History**

## **#1 - 2007-04-25 11:21 - Jean-Philippe Lang**

Fixed. Details here:

http://rubyforge.org/forum/forum.php?thread\_id=13614&forum\_id =7505

## **[#2 - 2007-04-24 15:54 - Jean-Philippe Lang](http://rubyforge.org/forum/forum.php?thread_id=13614&forum_id)**

Sorry, I didn't test it with Oracle since a long time. There's 5 tables with a column named 'comment'. And at this time, i see no **easy** way to solve this problem...